## **Adobe Photoshop CC 2018 With License Key For Windows 64 Bits 2023**

Installing Adobe Photoshop is relatively easy and can be done in a few simple steps. First, go to Adobe's website and select the version of Photoshop that you want to install. Once you have the download, open the file and follow the on-screen instructions. Once the installation is complete, you need to crack Adobe Photoshop. To do this, you need to download a crack for the version of Photoshop you want to use. Once you have the crack, open the file and follow the instructions to apply the crack. After the crack is applied, you can start using Adobe Photoshop. Be sure to back up your files since cracking software can be risky. With these simple steps, you can install and crack Adobe Photoshop.

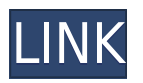

Instead of stopping at Adobe's default full-frame, 18MP camera option, I took the opportunity to see if the version for the new 5× zoom-lens factor of the iPhone X package would be the same as the fullframe upgrade. While most software is built on the Adobe Creative Suite, Photoshop, is unique in that it combines a high-degree of image manipulation abilities with the need for precise control over layers and selectable image content. The latest round of Photoshop may as well have been the OS update release. From the performance enhancements, to new editing features, to advanced contentaware tools for enhancing existing images - it's all there. The future of rendering for photo-editing software is still a little cloudy; how HDR becomes an option, how we can use AI and machine learning for analyses and how it'll fit into this landscape. But there's definitely a lot of potential for growth, especially after Adobe acquired its tablet competitors. VUE support has now moved to version 3.7, and I've been testing it. I've also seen Adobe's support for DNG files in a limited capacity. In reality, Photoshop has been fine without a tether, but the more advanced image-feature integration and increased processing power is well-worth the additional space. When Adobe introduced Photoshop in 1986, users could buy the first version and start using it immediately. If they bought the upgrade, they could keep using it for at least seven more years or, potentially, until it became too buggy for its own good. Sure, it was still a monolithic program, but it was what it was. *Photoshop* stood for *Photographic Image Suite*, after all. So it was a surprise, then, when Adobe released the first update to its flagship application at the end of the 1990s and gave it to photographers as the Photoshop Lightroom Core Collection 1.0. The rest of the world, however, had no idea that this was the beginning of a complete software overhaul.

## **Adobe Photoshop CC 2018Serial Number PC/Windows {{ Latest }} 2023**

To create the look you want, follow these steps. First, select the pixel groups that will determine the look of the image. For example, if you want to concentrate on picking up the green in the leaves of the tree above, select the green areas. Once you have done that, you can select the colors that will not be in your image. Alternatively, you can select all the colors that will be in your image by simply holding down the Ctrl (Windows) or Command (Mac) key and clicking on the image above. I personally dislike this approach but if done for the entire image, it works well enough. Finally, while holding down the Ctrl (Windows) or Command (Mac) key, choose the "Clear All" option from the palette to select everything outside the selection. The image below shows the Clear All option. Note that you can open the Clear All option from the palette by pressing "X" on the keyboard. When done, your selected colors will be removed from the picture, leaving your image as you desire it to be. If you over select, you will lose the original image (but not its contents). To turn back to the original, press the Ctrl or Command key, and the Selection tool will reappear. Click once where you want the original picture to appear. When you finish, you can crop your image just as you would any other photograph or graphic. You can also correct problems caused by lens distortion, such as pincushion distortion. If possible, try to shoot with a prime (single-focal-length) lens, instead of a zoom lens; this way, you avoid problems with lens distortion. e3d0a04c9c

## **Adobe Photoshop CC 2018 License Key Keygen 2022**

Photoshop has been a leader in the creation of composite images. Photoshop contains many options that allow users to combine various effects to create a completely unique image. These tools include the ability to add an image to the layer, colorize an image, apply an inner glow effect to an image, insert a pattern, and more. Most of these options are now available, as most of these effects were introduced in previous versions of Photoshop. When a creative user is satisfied with the look of their new image, they can share it directly to other network-enabled devices via AirDrop. The only thing that is needed is a Mac or Windows computer connected to the same network and a smartphone or tablet. Photoshop has always offered a great number of background options. Photoshop features a collection of pre-equipped background presets, shapes, and fonts that can be used rather quickly to give your photos a more professional and polished look. Photoshop users can easily view their images in three dimensions with the help of 3D tools developed by Adobe. Photoshop offers the capability to easily import images and use masks, and people using the complex graphics editing skills can take advantage of these tools to produce amazing results. 3D features include the ability to add animated elements like rotating cubes, and multiple lighting and shadows. Photoshop is a musthave tool for all kinds of photographers. Best known for its revolutionary brush tool, an indispensable feature for digital filmmakers, graphic designers, and advanced photographers, Photoshop also offers tools for cropping, straightening, balancing, and correcting exposure. And this version aims to combine the best of both worlds—traditional RAW processing and the new tools of the digital age.

background images for photoshop editing hd online 4k download hd nature background images for photoshop editing 1080p free download hd background images for photoshop editing 1080p free download love studio background hd images for photoshop psd free download studio background hd for photoshop download blue sky background hd for photoshop free download photoshop studio background psd file free download hd sky background hd for photoshop free download photoshop studio background hd free download hd background images for photoshop editing 1080p free download full screen

The Adobe Creative Cloud (CC) membership program allows creators to access an array of high-end creative applications across desktop, mobile and online. In addition to Photoshop, the Creative Cloud membership includes Adobe Creative Suite, Adobe Character Animator, Adobe Illustrator, Adobe Muse, Adobe XD, Adobe XD CC, Adobe Edge, Adobe Experience Design Suite, Adobe Premiere Pro, Adobe After Effects and more. Heavy investment, continuous improvements and upgrades have allowed Adobe Photoshop to be one of the most powerful tools for image editing. Photoshop's combination of an interface for even professionals and easy, straightforward approach is what remains the core strength of the program today. **Adobe Photoshop –** It is arguably the de facto standard for editing multi-layer graphics on the Web. Photoshop is a major reason for the success of web graphics, either for designers or developers who need to create graphics for mobile apps, ecommerce sites and marketing websites. Cutting-edge technology and advanced tools are what keeps Photoshop popular. This software is at the cutting-edge of digital art and design. The latest version, Photoshop CC, introduced more than 50 new features, giving users richness and details in their designs. Doing a fancy foreground makes the photo look professional. But that doesn't mean

you can't still add your own touch to an image. Photo effects that can take your photo to a completely new level are an option in Photoshop.

The Adobe Photoshop Suite is aimed at a cross-platform application. It has a clean and intuitive interface that allows users to perform basic image editing and more advanced photo manipulation and enhancements. The software is offered with a user license agreement. This agreement comes with restrictions. The agreement prohibits using the software in a commercial environment. Hence, a license is required to operate the software in a business environment. Like all other latest releases, Adobe Photoshop CC 2018 adds some awesome features to the popular software. Let us check what's new in this version. In previous updates, upgrading from Creative Cloud was never easy, but Adobe has improved that so that your data can be up and running with a single click. It is now possible to easily migrate your following of libraries:

- vaults
- action panels

If you are not satisfied with any of the existing options, you can make use of the **New Filter Options** too. Let's take a look at what new features are being added to Photoshop CC 2018: Now, Adobe Camera Raw is the most important plugin for Photoshop, as it is the only way in which the photographer can process RAW files before working on it in Photoshop. It has been included in the **Adobe Photoshop CC 2018** update. And to make it easy for the photographer to edit photos, the All Levels dialogs are redesigned to simplify their use, and the Spot Healing Brush becomes more intelligent.

<https://zeno.fm/radio/hitman-absolution-english-file> <https://zeno.fm/radio/autodesk-3ds-max-2020-crack-with-patch-free-download-for-pc-version> <https://zeno.fm/radio/etabs-18-1-1-crack-2020-full-patch> <https://zeno.fm/radio/silabus-rpp-teknik-kendaraan-ringan-smk-12> <https://zeno.fm/radio/amibcp-4-5-39> <https://zeno.fm/radio/notezilla-8-0-keygen-13> <https://zeno.fm/radio/fsx-p3d-rex-game-studios-wx-advantage-radar-update-2-free-download> <https://zeno.fm/radio/expressvpn-6-7-1-5059-keys-serial-key-keygen> <https://zeno.fm/radio/crack-de-armas-infinitas-para-resident-evil-4-pc>

AUX 2018: Using Adobe Audition's Transient tools to drive, animate, and control sound effects in a creative workflow. Audition is part of Adobe Creative Cloud, a diverse collection of integrated and complementary applications that help you create, consume, work with, and share digital media. In this book, you'll gain a solid understanding of Photoshop and its many features, as well as explore how to use many of the advanced features of Photoshop. A practical, step-by-step approach to the essential book will help you get the most out of Photoshop. The author, an Adobe Certified Expert in Adobe Photoshop, uses a practical, how-to approach and plenty of real-world examples to help you learn the features of Photoshop. Whether you're new to Photoshop or a seasoned veteran, you'll gain a solid understanding of Photoshop and its many features, and explore how to use many of the advanced features of Photoshop. A practical, step-by-step approach to the essential book will help you get the most out of Photoshop. Whether you're new to Photoshop or a seasoned veteran, you'll gain a solid understanding of Photoshop and its many features, and explore how to use many of the advanced features of Photoshop. A practical, step-by-step approach to the essential book will help you get the most out of Photoshop. A practical, step-by-step approach to the essential book helps you get the most out of Photoshop The Best of Photoshop CC 2017 is a collection of the most useful applications, filters, templates, and web features from Photoshop CC, 2017. The Best of Photoshop CC 2017 has been specially designed for people who are looking to turn their digital images into works of art. The comprehensive  $\eta$  and yet easy to use  $\eta$  eBook contains more than 170 new and updated images.

[https://notthatplace.com/wp-content/uploads/2023/01/Download-Photoshop-For-High-Sierra-NEW.pd](https://notthatplace.com/wp-content/uploads/2023/01/Download-Photoshop-For-High-Sierra-NEW.pdf) [f](https://notthatplace.com/wp-content/uploads/2023/01/Download-Photoshop-For-High-Sierra-NEW.pdf)

[https://jyotienterprises.net/wp-content/uploads/2023/01/Adobe-Photoshop-70-Free-Download-For-Wi](https://jyotienterprises.net/wp-content/uploads/2023/01/Adobe-Photoshop-70-Free-Download-For-Windows-81-32-Bit-BEST.pdf) [ndows-81-32-Bit-BEST.pdf](https://jyotienterprises.net/wp-content/uploads/2023/01/Adobe-Photoshop-70-Free-Download-For-Windows-81-32-Bit-BEST.pdf)

[https://mediquestnext.com/wp-content/uploads/2023/01/Picasa-3-Photoshop-Free-Download-VERIFIE](https://mediquestnext.com/wp-content/uploads/2023/01/Picasa-3-Photoshop-Free-Download-VERIFIED.pdf) [D.pdf](https://mediquestnext.com/wp-content/uploads/2023/01/Picasa-3-Photoshop-Free-Download-VERIFIED.pdf)

<http://saturdaysstyle.com/wp-content/uploads/2023/01/weymber.pdf>

<https://lexcliq.com/photoshop-direct-download-link-top/>

<http://www.milanomia2.com/wp-content/uploads/2023/01/levroza.pdf>

[https://swisshtechnologies.com/photoshop-2021-version-22-download-full-version-win-mac-3264bit-u](https://swisshtechnologies.com/photoshop-2021-version-22-download-full-version-win-mac-3264bit-updated-2023/) [pdated-2023/](https://swisshtechnologies.com/photoshop-2021-version-22-download-full-version-win-mac-3264bit-updated-2023/)

[https://joyfuljourneyresources.net/wp-content/uploads/2023/01/Photoshop\\_2020\\_version\\_21.pdf](https://joyfuljourneyresources.net/wp-content/uploads/2023/01/Photoshop_2020_version_21.pdf)

<https://mac.com.hk/advert/watercolor-photoshop-action-free-download-link/>

<https://www.mjeeb.com/wp-content/uploads/2023/01/olljahv.pdf>

<https://lexcliq.com/photoshop-2022-version-23-0-download-torrent-activation-code-64-bits-2023/> <https://www.planetneurodivergent.com/wp-content/uploads/2023/01/wakreta.pdf>

[https://bachelorsthatcook.com/wp-content/uploads/2023/01/Photoshop-Cc-Tutorial-Video-Free-Downl](https://bachelorsthatcook.com/wp-content/uploads/2023/01/Photoshop-Cc-Tutorial-Video-Free-Download-Extra-Quality.pdf) [oad-Extra-Quality.pdf](https://bachelorsthatcook.com/wp-content/uploads/2023/01/Photoshop-Cc-Tutorial-Video-Free-Download-Extra-Quality.pdf)

<https://thexkids.org/wp-content/uploads/2023/01/alarhas.pdf>

[http://www.chelancove.com/photoshop-2021-version-22-4-2-download-free-patch-with-serial-key-prod](http://www.chelancove.com/photoshop-2021-version-22-4-2-download-free-patch-with-serial-key-product-key-3264bit-update-2022/) [uct-key-3264bit-update-2022/](http://www.chelancove.com/photoshop-2021-version-22-4-2-download-free-patch-with-serial-key-product-key-3264bit-update-2022/)

[http://nmcb4reunion.info/wp-content/uploads/2023/01/Download-free-Photoshop-2021-Version-2201-](http://nmcb4reunion.info/wp-content/uploads/2023/01/Download-free-Photoshop-2021-Version-2201-With-Licence-Key-X64-lifetimE-patch-2023.pdf) [With-Licence-Key-X64-lifetimE-patch-2023.pdf](http://nmcb4reunion.info/wp-content/uploads/2023/01/Download-free-Photoshop-2021-Version-2201-With-Licence-Key-X64-lifetimE-patch-2023.pdf)

<http://www.cryptofxinsider.com/?p=60718>

<http://www.cryptofxinsider.com/?p=60719>

<http://www.rathisteelindustries.com/photoshop-for-mac-free-download-full-version-cs5-hot-2/>

<https://recycledsigns.com/advert/photoshop-34-bit-free-download-top/>

[https://italytourexperience.com/wp-content/uploads/2023/01/Adobe-Photoshop-Cc-2014-Free-Downlo](https://italytourexperience.com/wp-content/uploads/2023/01/Adobe-Photoshop-Cc-2014-Free-Download-For-Windows-7-32-Bit-TOP.pdf) [ad-For-Windows-7-32-Bit-TOP.pdf](https://italytourexperience.com/wp-content/uploads/2023/01/Adobe-Photoshop-Cc-2014-Free-Download-For-Windows-7-32-Bit-TOP.pdf)

<http://turismoaccesiblepr.org/?p=57062>

<https://iscamelie.com/wp-content/uploads/2023/01/vynpea.pdf>

<http://www.wanslu.com/photoshop-download-cracked-full-product-key-x32-64-2022/>

<https://www.webcard.irish/wp-content/uploads/2023/01/bernsado.pdf>

[https://turn-key.consulting/2023/01/01/adobe-photoshop-2020-download-hack-hacked-pc-windows-20](https://turn-key.consulting/2023/01/01/adobe-photoshop-2020-download-hack-hacked-pc-windows-2023/) [23/](https://turn-key.consulting/2023/01/01/adobe-photoshop-2020-download-hack-hacked-pc-windows-2023/)

[http://www.360sport.it/advert/adobe-photoshop-2021-version-22-4-download-free-product-key-patch](http://www.360sport.it/advert/adobe-photoshop-2021-version-22-4-download-free-product-key-patch-with-serial-key-latest-version-2023/)[with-serial-key-latest-version-2023/](http://www.360sport.it/advert/adobe-photoshop-2021-version-22-4-download-free-product-key-patch-with-serial-key-latest-version-2023/)

[https://manufactur3dmag.com/wp-content/uploads/2023/01/Adobe-Photoshop-2021-Version-2231-Do](https://manufactur3dmag.com/wp-content/uploads/2023/01/Adobe-Photoshop-2021-Version-2231-Download-Torrent-Activation-Code-Windows-1011-3264bit-.pdf) [wnload-Torrent-Activation-Code-Windows-1011-3264bit-.pdf](https://manufactur3dmag.com/wp-content/uploads/2023/01/Adobe-Photoshop-2021-Version-2231-Download-Torrent-Activation-Code-Windows-1011-3264bit-.pdf)

https://www.webcard.irish/download-photoshop-2020-gratis-\_ hot\_/

<https://jspransy.com/2023/01/01/photoshop-camera-download-apk-top/>

[https://beddinge20.se/adobe-photoshop-2021-version-22-0-0-full-version-with-license-key-win-mac-lat](https://beddinge20.se/adobe-photoshop-2021-version-22-0-0-full-version-with-license-key-win-mac-latest-2022/) [est-2022/](https://beddinge20.se/adobe-photoshop-2021-version-22-0-0-full-version-with-license-key-win-mac-latest-2022/)

<https://theenergizergenerator.com/wp-content/uploads/2023/01/whacon.pdf> [http://freecreditcodes.com/photoshop-cs6-download-free-with-product-key-hacked-windows-x32-64-2](http://freecreditcodes.com/photoshop-cs6-download-free-with-product-key-hacked-windows-x32-64-2023/?p=11113) [023/?p=11113](http://freecreditcodes.com/photoshop-cs6-download-free-with-product-key-hacked-windows-x32-64-2023/?p=11113) <https://localdealmonster.com/wp-content/uploads/2023/01/flojaci.pdf> <https://www.readbutneverred.com/wp-content/uploads/2023/01/ullijam.pdf> [https://ayhop.com/wp-content/uploads/2023/01/Download-Adobe-Photoshop-CS6-License-Key-lifetim](https://ayhop.com/wp-content/uploads/2023/01/Download-Adobe-Photoshop-CS6-License-Key-lifetimE-patch-2022.pdf) [E-patch-2022.pdf](https://ayhop.com/wp-content/uploads/2023/01/Download-Adobe-Photoshop-CS6-License-Key-lifetimE-patch-2022.pdf) [https://5c59.com/adobe-photoshop-2021-download-free-product-key-full-version-x32-64-lifetime-patc](https://5c59.com/adobe-photoshop-2021-download-free-product-key-full-version-x32-64-lifetime-patch-2022/) [h-2022/](https://5c59.com/adobe-photoshop-2021-download-free-product-key-full-version-x32-64-lifetime-patch-2022/) [https://ameppa.org/wp-content/uploads/2023/01/Photoshop-2022-Version-230-Download-free-Free-Li](https://ameppa.org/wp-content/uploads/2023/01/Photoshop-2022-Version-230-Download-free-Free-License-Key-Product-Key-2022.pdf) [cense-Key-Product-Key-2022.pdf](https://ameppa.org/wp-content/uploads/2023/01/Photoshop-2022-Version-230-Download-free-Free-License-Key-Product-Key-2022.pdf) <https://fam-dog.ch/advert/photoshop-apk-download-free-updated/> <https://gastro-professional.rs/?p=35599>

"Photoshop CC differs from Photoshop CS3 in that it operates in the cloud, which means that you can work with your files from multiple computers and remove your files from the computer so they save on disk storage and transfer time. The program runs in the cloud, which means it doesn't have to be installed on your computer, unlike traditional versions of Photoshop." Shapes are the islands of Photoshop. The design and composition of the images we create with this program is largely defined by how we arrange the shapes in the composition. The importance of the shapes in the design is based on the most basic visual principles: the more shapes within the image, the more limited the fixed shape will be. For instance, if you shoot a photo of a city and you'd like the image to be clean and punchy, you can add a shape for each building by using the Magnetic Lasso tool. With a few simple keystrokes, you can cut and paste the buildings. The Magnetic Lasso tool is similar to the Houdini Spatula tool and it is a new creation for Photoshop. It's easy to use, versatile, and faster than the pen tool. I just wish there was a better tool for pasting on smaller areas. For some unknown reason, I work well in Photoshop. I have an extensive list of the features and I swear every other person in the world uses Adobe Photoshop. I normally use the Basic or Standard Mac version, but when it works, it's great. I use it for any aspect of design. Shapes, layers, text, import images, rotating and resizing, all are all part of the equation. I use it for print and the web. There are some things about the way it is setup that can be frustrating, such as the inability to edit text in Photoshop on the desktop.